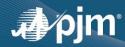

## EDART BROWSERLESS REFRESH UPDATE

- Phase 1 (transition to PJMCLI) and Phase 2 (minor enhancements and fixes) completed in eDART Training and Production
  - Updated XML documents are available at https://pim.com/pub/etools/edart/xmldocs/xmldoc.html
  - Details discussed during May eDART XML Forum.
     Materials available at <a href="https://pim.com/committees-and-groups/forums/edart-forum.aspx">https://pim.com/committees-and-groups/forums/edart-forum.aspx</a>
- Updated User Guide available at <a href="http://www.pjm.com/pub/etools/edart/xmldocs/dart-browserless-user-guide.pdf">http://www.pjm.com/pub/etools/edart/xmldocs/dart-browserless-user-guide.pdf</a>

  The second control of the second control of the second contr
- The filetransfer.jar and legacy URLs will be retired in December 2021

## OTHER DISCUSSION TOPICS

- eDART Advance Fall 2021 Model Build is available effective 9/1/2021
  - Download updated equipment lists in eDART
  - Transmission Tickets can be created or updated with future equipment
  - Equipment List/Complete Descriptions file: <a href="https://edartpjm.com/reports/equiplistcsv">https://edartpjm.com/reports/equiplistcsv</a> will be updated on Model Build Date, September 14.
- External files converted to .zip format for files available on pjm.com and in eDART Public Files under Transmission Outage Menu. For details, please refer to eDART Release Notes for Release 12.
- Companies adding Dynamic Line Ratings (DLR) should contact eDART team.
- Companies interested in using the Company Distributed Workflow (CDW) functionality should contact the eDART team for demo and set up requirements.

**CONTACT**: eDART Team (edarthelp@pim.com)